## Cisco Webex Room Series Touch10 — skrócona instrukcja obsługi CE9.7

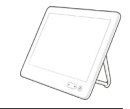

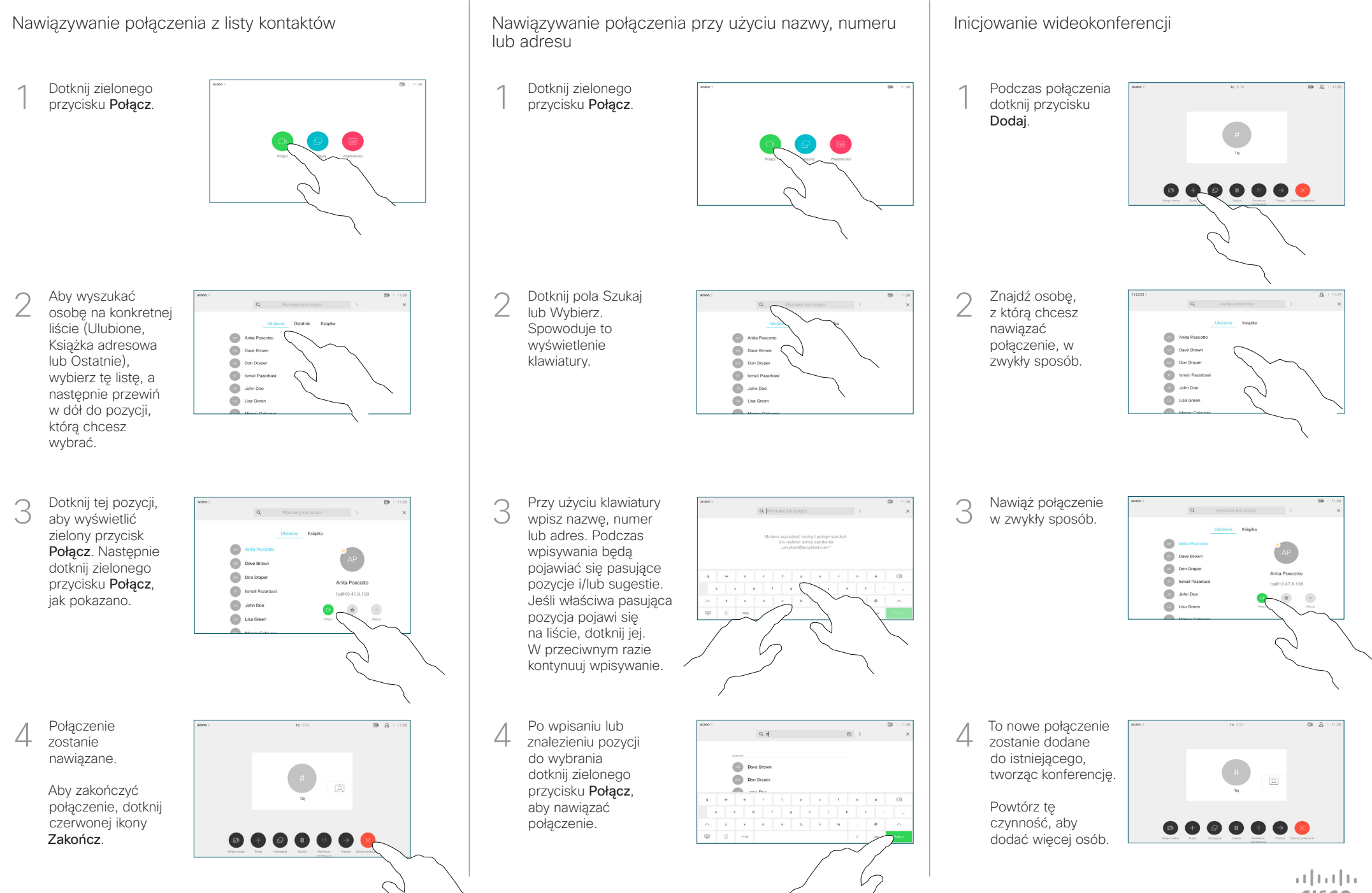

**CISCO** 

## Cisco Webex Room Series Touch10 — skrócona instrukcja obsługi CE9.7

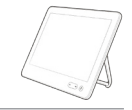

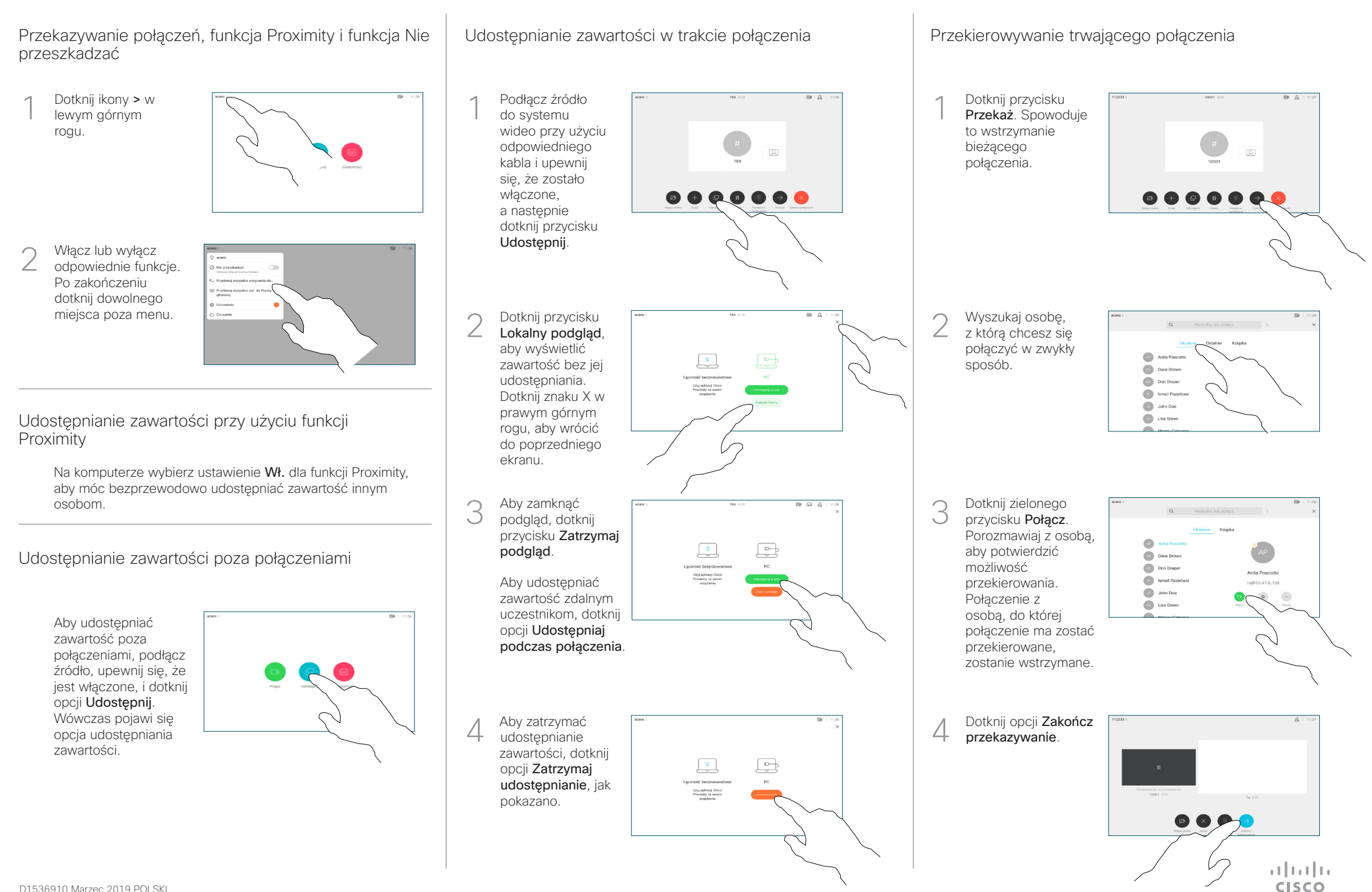